# o myfactory. TABLET

## Effizientes mobiles Arbeiten

Von nun an ist die myfactory noch mobiler. Mit der speziell für Tablet-PCs angepassten Oberfläche können Ihre Außendienstler direkt Bestellungen beim Kunden vor Ort aufnehmen. Die Vorgänge gelangen automatisch in Ihrer myfactory. Termine, Aufgaben und Ihre E-Mails haben Sie darüber natürlich auch im direkten Zugriff. Mit großen Schaltflächen und optimierten Abläufen lassen sich so die Funktionen über einen Tablet-PC nutzen, die Sie unterwegs benötigen.

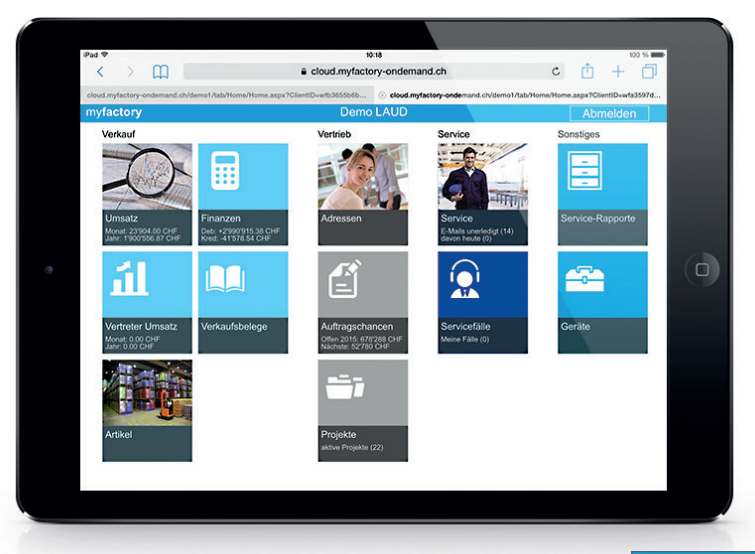

## DIREKT VOR ORT BELEGE ERSTELLEN

Mit der myfactory WebApp erstellen Sie oder Ihre Mitarbeiter direkt beim Kunden Vor-Ort Angebote oder nehmen Bestellungen entgegen. Die Belegerfassung wurde von der Oberfläche und vom Ablauf her an die Gegebenheiten von modernen Tablet-PCs angepasst. So erstellen Sie schnell, Schritt-für-Schritt die gewünschten Belege und überzeugen Ihre

Kunden mit unkomplizierter Bearbeitung. Mit der praktischen Unterschriftsfunktion, lassen Sie sich Belege direkt auf dem Tablet abzeichnen und erhöhen so den moralischen Charaketer des Dokumentes. Die Unterschrift wird als Belegdokument abgespeichert.

### TERMINE, AUFGABEN UND MAILS IM GRIFF

Vollen Zugriff auf Ihren Terminkalender, Ihre Aufgaben und Korrespondenz: Mit der WebApp arbeiten Sie direkt auf Ihrer Datenbank über das Internet. Neue Termine erscheinen so unverzüglich bei Ihnen bzw. auf dem Desktop-PC Ihrer Kollegen

Auch wichtige Aufgaben sind jederzeit einseh- und anpassbar. Die vollständige Mail-Korrespondenz darf da natürlich nicht fehlen. Alles perfekt optimiert für das bequeme Arbeiten an einem Tablet-PC.

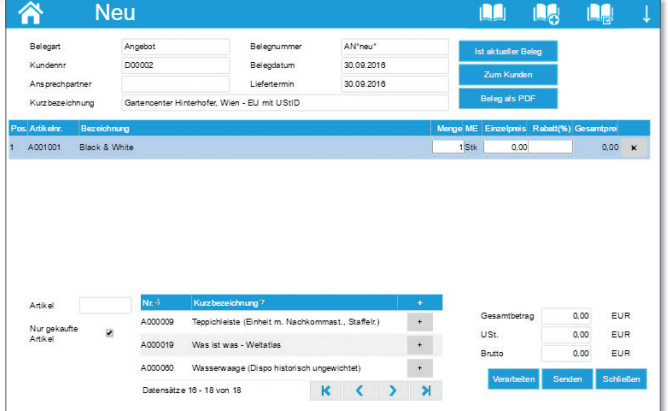

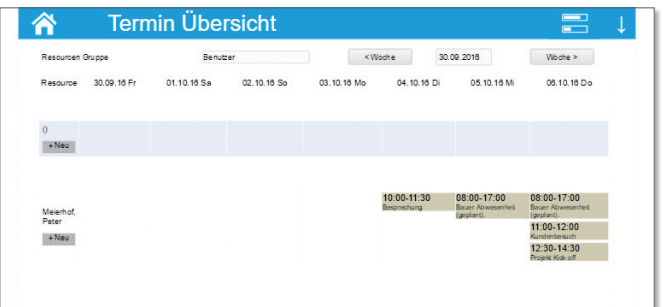

## **o** myfactory

## o myfactory. TABLET

## Effizientes mobiles Arbeiten

### **JEDERZEIT AKTUELLE AUSWERTUNGEN**

Sehen Sie sofort und ohne Zeitverzug Ihre aktuellen Zahlen! Egal ob Umsatzliste, Finanzkonten oder Kundensalden. So verschaffen Sie sich von überall bequem und schnell einen genauen Überblick und können sich noch besser z. B. auf ein Kundengespräch vorbereiten.

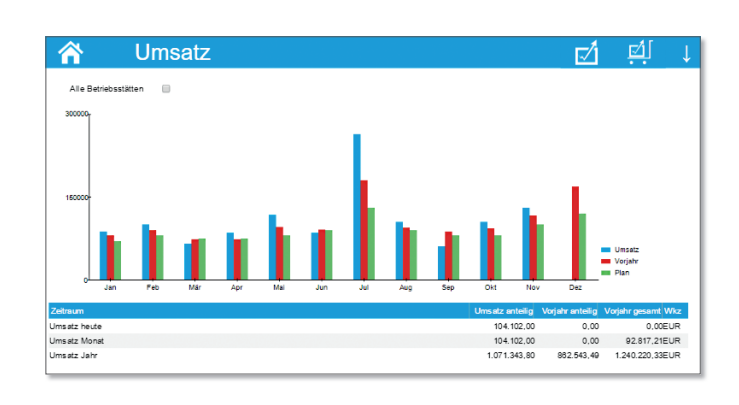

## **Funktionsübersicht**

#### **Allgemein**

- WebApp für Tablet-PCs und iPad optimierte Darstellung und Ablauf
- Geeignet für iOS, Android, Windows Phone, Windows 10
- Direktes Arbeiten auf der myfactory-Datenbank
- Konfigurierbare Berechtigungen für Tablet-Zugang

#### **Aufgaben**

- G Suchfunktion für Aufgaben
- **Anzeigen der Aufgaben ("Heute zu tun", Nächste 7 Tage fällig,** Alle offenen Aufgaben, Erledigte Aufgaben)
- Ändern der Zuständigkeit von Aufgaben, Statusmeldungen, Fälligkeitsdatum und Uhrzeit
- Anlegen neuer Aufgaben (Betreff, Fälligkeit, Zuständig, Beschreibung, Status)

#### **Termine**

- 7-Tage-Ansicht mit Terminen
- **Terminübersicht (Berechtigung) (Ressourcen)**
- **In Navigationsmöglichkeiten** (Monat Vor/Zurück, Woche Vor/Zurück, Tag Vor/Zurück)
- Anlegen neuer Termine (Betreff, Ort, Beginnt, Endet, Beschreibung)
- Ändern von Terminen

#### **E-Mail**

- Zugriff auf alle Eingangs- und Ausgangs-Postfächer (Gemeinsame und Persönliche)
- Erstellen von neuen E-Mails
- Adresssuche direkt im E-Mail-Bereich
- Zuschaltbare Ordneransicht
- Dokumente (Anlagen)

#### **Adressen**

- Anzeige der Adressen
- Einschränkung nach Auswahl
- (Alle, Meine Favoriten, Favoriten), Kundengruppe, Land
- Suchfunktion im Adressenstamm
- Detailanzeige mit Ansprechpartner
- Neue Aufgabe zur Adresse
- Ansprechpartner-Daten bearbeiten oder Neu anlegen
- Kennzeichen zur Adresse einsehen
- Kontakte zur Adresse einsehen
- **O** Neue Kontakte erfassen
- Anzeige von: Umsätzen, Auftragschancen, VK-Belege, Gekaufte Artikel, Offene Posten, Chancen, Kundenkonditionen, Dokumente, Verträge
- Neue Adressen anlegen
- **Service Fälle**

#### **Artikel**

- Anzeige der Artikelstammdaten
- Einschränkung nach Auswahl (Alle, Favoriten)
- und/oder Artikelgruppe Suchfunktion im Artikelstamm
- Detailanzeige zu Artikeln
- 
- Anzeige von: Verfügbarkeit, Lagerbestände, Umsätzen, Preisen
- $\bullet$  Vertreterumsatz

#### **Umsatz**

- Grafische Anzeige der Umsätze
- Tabellarische Anzeige aktuelles Jahr, aktueller Monat und aktueller Tag
- Umsäzte nach Artikelgruppen pro Monat

#### **Finanzen**

- Übersicht der Finanzkonten
- Offene Posten Kunden und Lieferanten
- Darstellung Offene Posten in «Fälligkeitsgruppen»
- Detailanzeige zu Fälligkeiten

#### **Verkaufsbelege**

- Übersicht alle Verkaufsbelege
- Einschränkung nach Datum von/bis, Belegart, «Alle Betriebsstätten»
- G Suchfunktion nach Empfänger
- Positionsinformationen direkt in der Belegübersicht
- **Bestehende Belege bearbeiten**
- Zugriff auf alle Belegarten der myfactory
- Schritt-für-Schritt-Ablauf bei der Belegerfassung
- Zugriff auf alle Artikel der myfactory

#### **Auftragschancen**

- Übersicht aller Auftragschancen mit Suchfunktion
- **O** Detailanzeige für Auftragschance
- **Bearbeiten und Neuanlegen von Auftragschancen**

#### **Sonstiges**

- Internet-Links (Persönliche + Gemeinsame)
- Info-News mit Detailanzeige
- Zugriff auf die Dokumentenverwaltung
- Zeiterfassung für Kunden und Projekte
- Verwaltung von Service-/Supportfällen

#### **Service**

- **G** Fallübersicht
- **O** Ticketing
- **Servicefälle tracken**
- Aktionen
- Zeiterfassung auf Supportfälle

04.2018